# **Modelling an Industrial Transportation Facility Using Coloured Petri Nets**

Bernd Däne, Angela Mölders Andrea Melber, Wolfgang Fengler

**Technical University of Ilmenau Faculty of Informatics and Automation Institute of Theoretical and Technical Computer Science Ilmenau** 

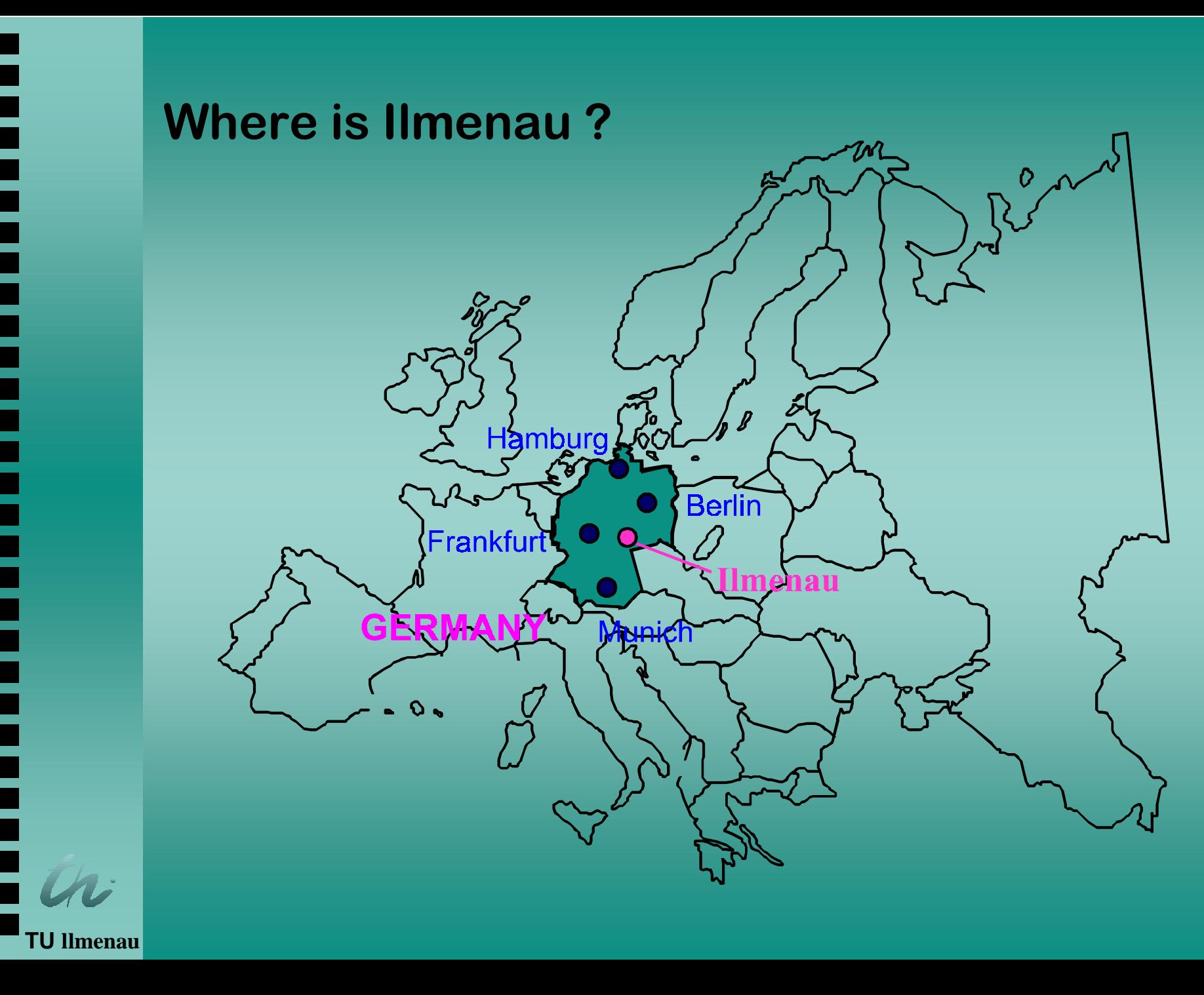

# Topics

- **1. The Twin Speed Conveyor 1.**
- **2. Modelling the Example Using 2. Modelling the Example Using Modelling the Example Using Coloured Petri Nets**
- **3. Evaluating the Model**
- **4. Implementing Target Software 4. Implementing Target Software Implementing Target Software**

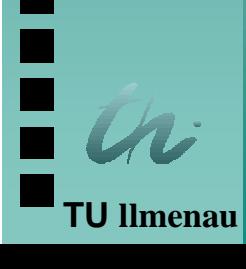

#### **Twin Speed Conveyor**

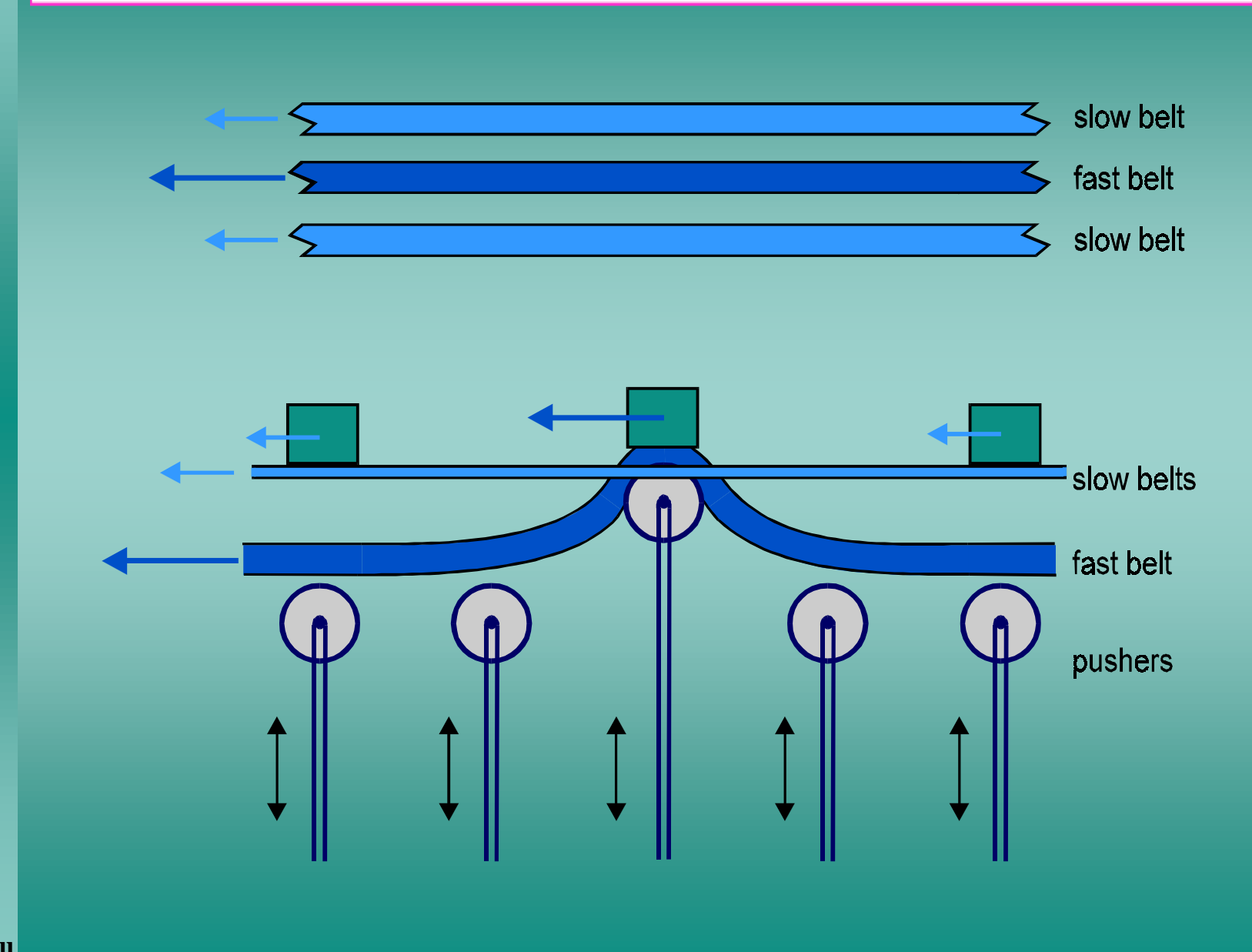

**TU Ilmenau** 

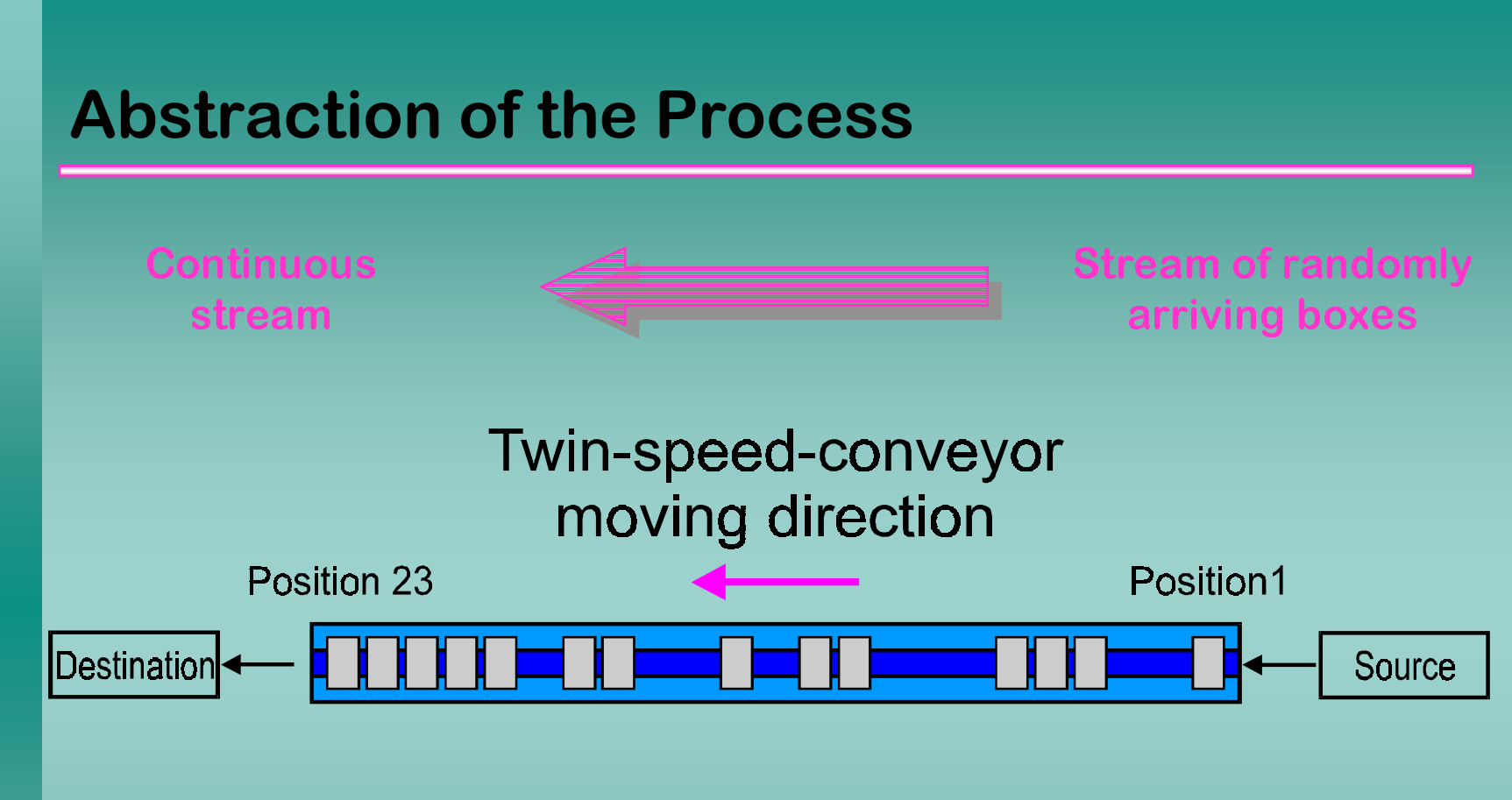

#### time-discrete approximation

position\_length = length\_of\_box + minimum\_distance inner belt's speed: one position per clock outer belts' speed: one position per 2,4,6,9 or 14 clocks

l Ilmenau

#### **Kernel of the Petri Net Model**

All of these transitions are activated simultaneously.

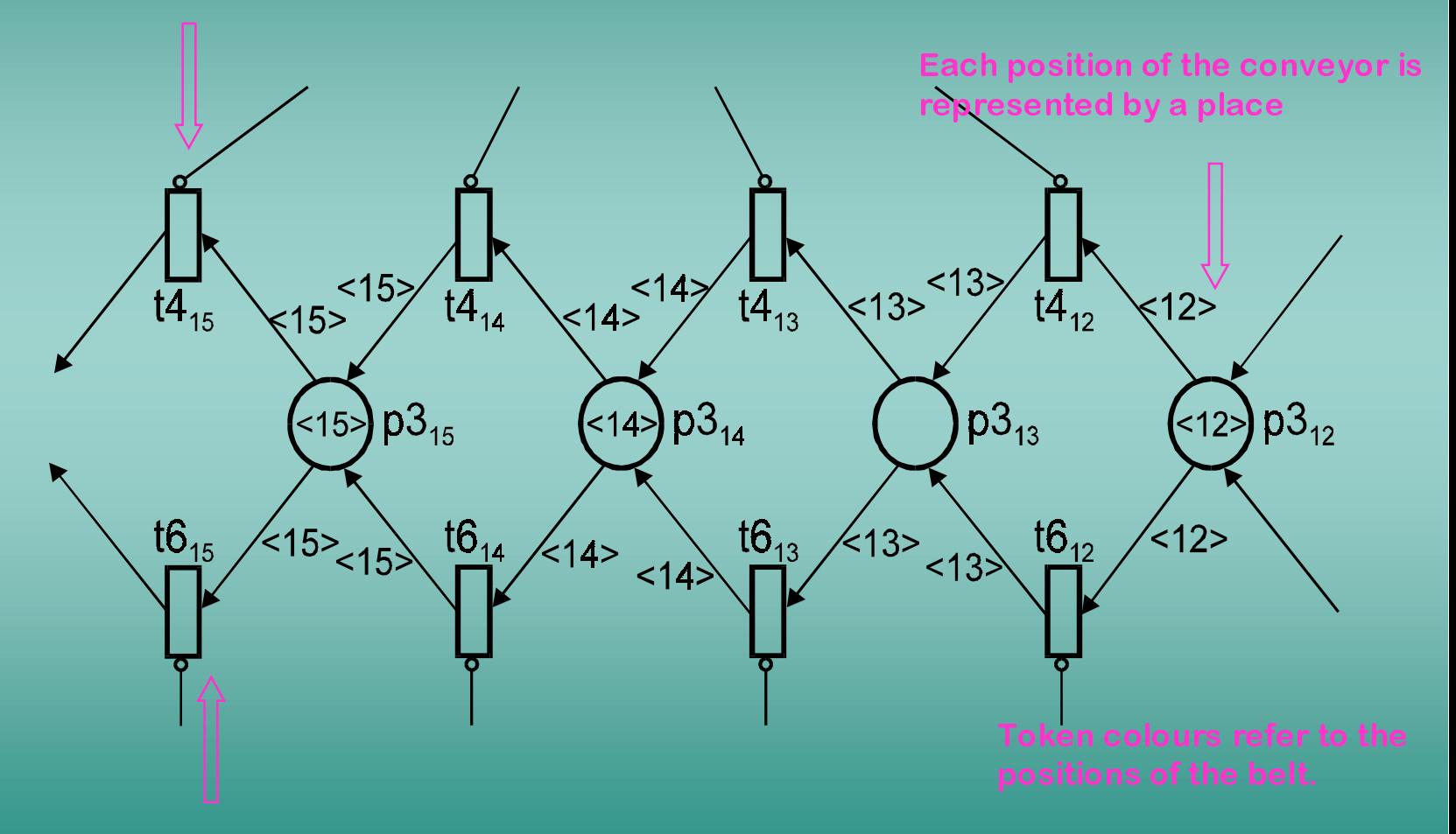

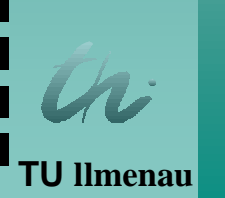

Individual activation of these transitions is possible.

**TU llmenau**

#### **Process Model**

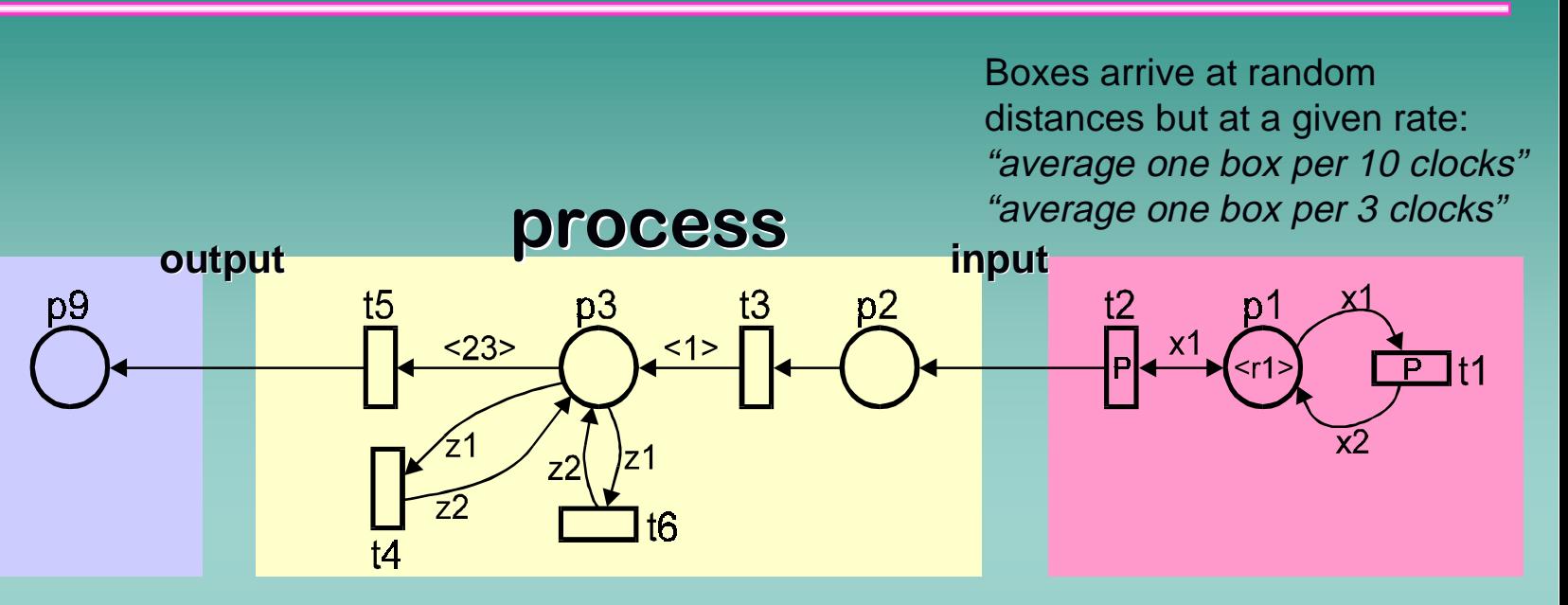

 $\blacklozenge$  Positions of the belt are encoded into different token colours:

 $<1$ ,  $<2$ , ...  $<23$ 

- $\blacklozenge$  Symbols z1 and z2 realize the boxes' movement by recolouring the token colours
- $\blacklozenge$ t4 represents the normal movement on the outer belts
- $\blacklozenge$ t6 represents accelerated movement caused by pushers
- $\blacklozenge$  t5 and t3 adapt the process to the environmental requirements

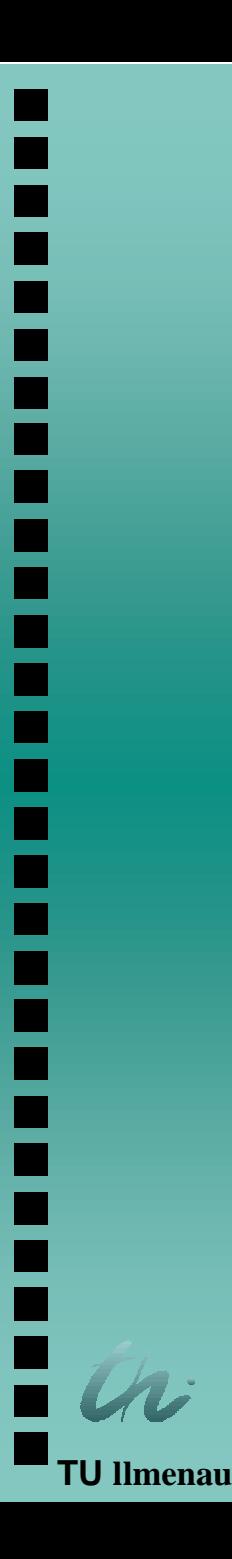

### Design of the Process Control Component

# **Problems: Problems:**

- ³Observation of the boxes on the conveyor belt
- ³Pushers' controlling
- ³ Adapting the outer belts' velocity to the number of boxes on the belt

# **Solution: Solution:**

- $\blacktriangleright$  Activation of pushers according to the rule: pusher\_i\_on **if** box\_at\_position\_i **and not** box\_on\_position\_i+1
- us and the contract of the contract of the contract of the contract of the contract of the contract of the con Outer belts' speed depends on the number of boxes in queue starting at position 23: The more boxes are in queue the higher the velocity will be.

### **Control Algorithm**

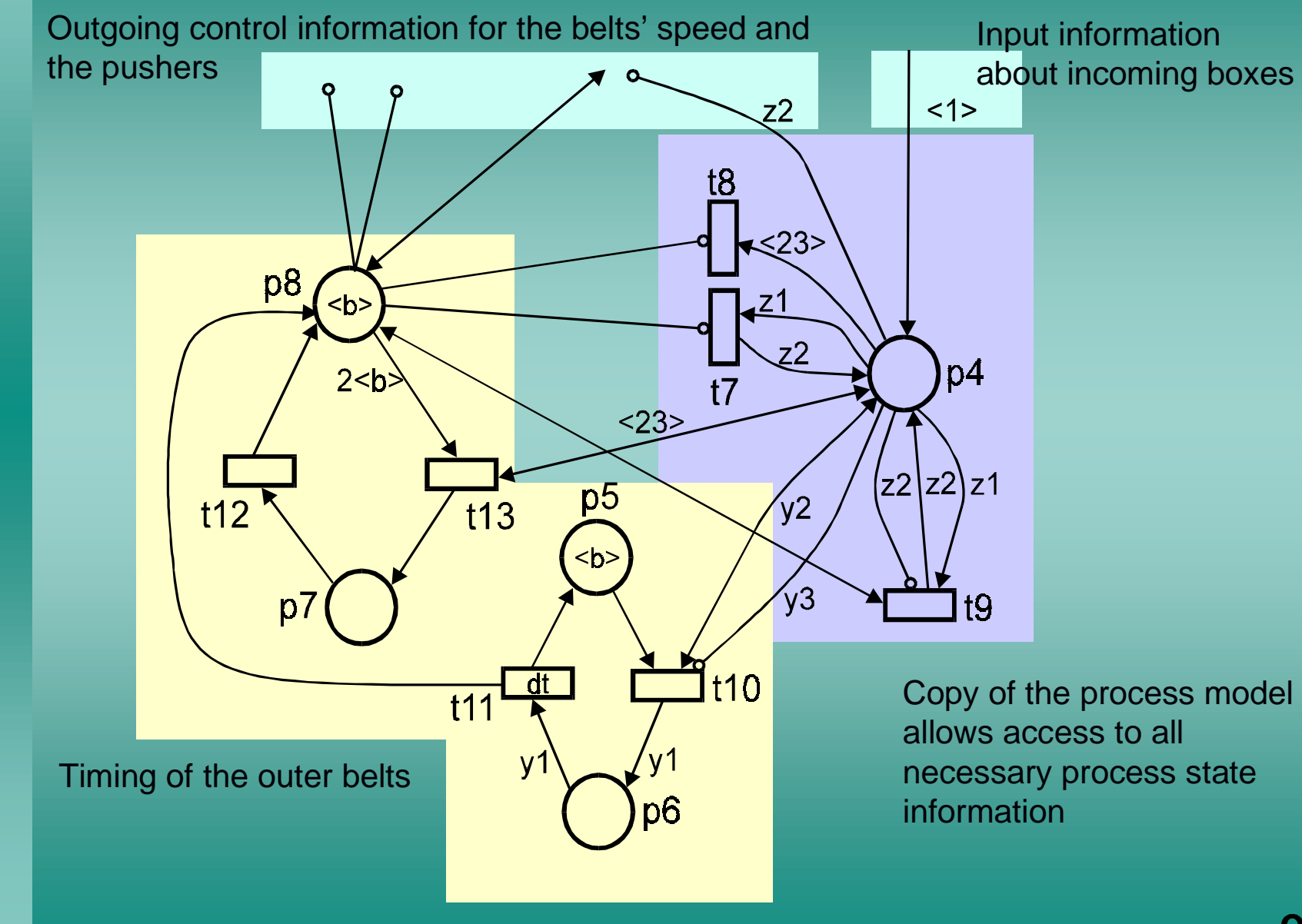

#### **Encoding of Various Velocities of Outer Belts**

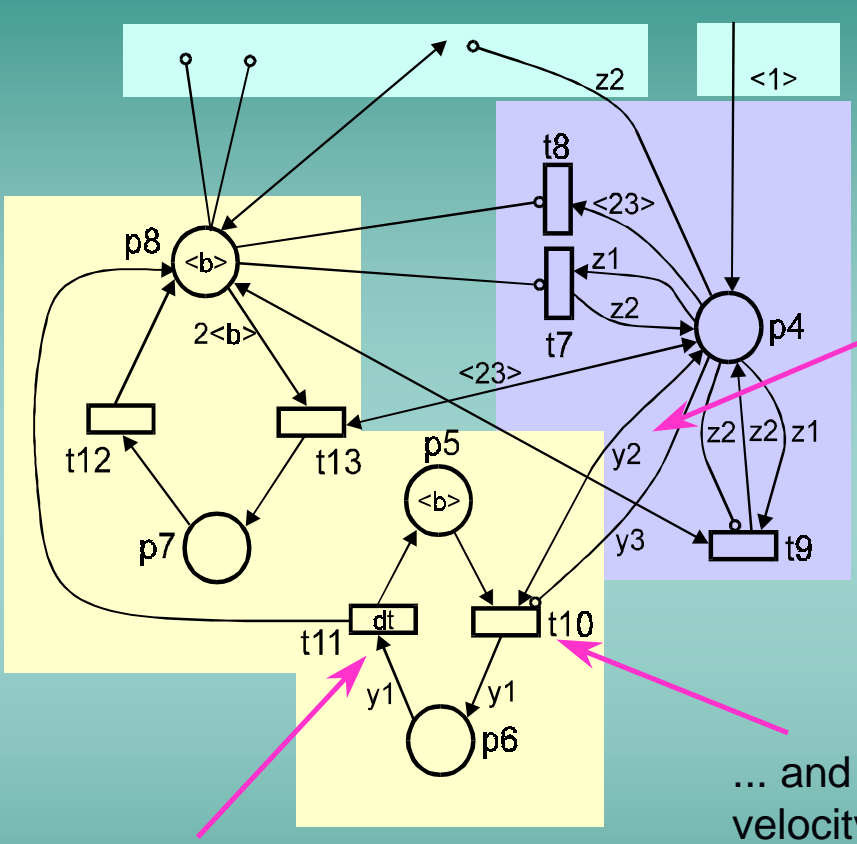

Arcs with symbols detect how many boxes are in queue e.g. if there are 3 or 4 boxes in queue the value of the symbols expands to:

y2: <21>and <22>and<23>  $y3: <19$  > and  $<20$ > This corresponds to velocity v2

... and firing of t10 encodes the required velocity into the token colour of p6:  $<$ v1>,...,  $<$ v5>

Depending on the token colour in p6 firing of t11 takes a different numberof clock ticks

**TU llmenau**

#### **Complete Petri Net**

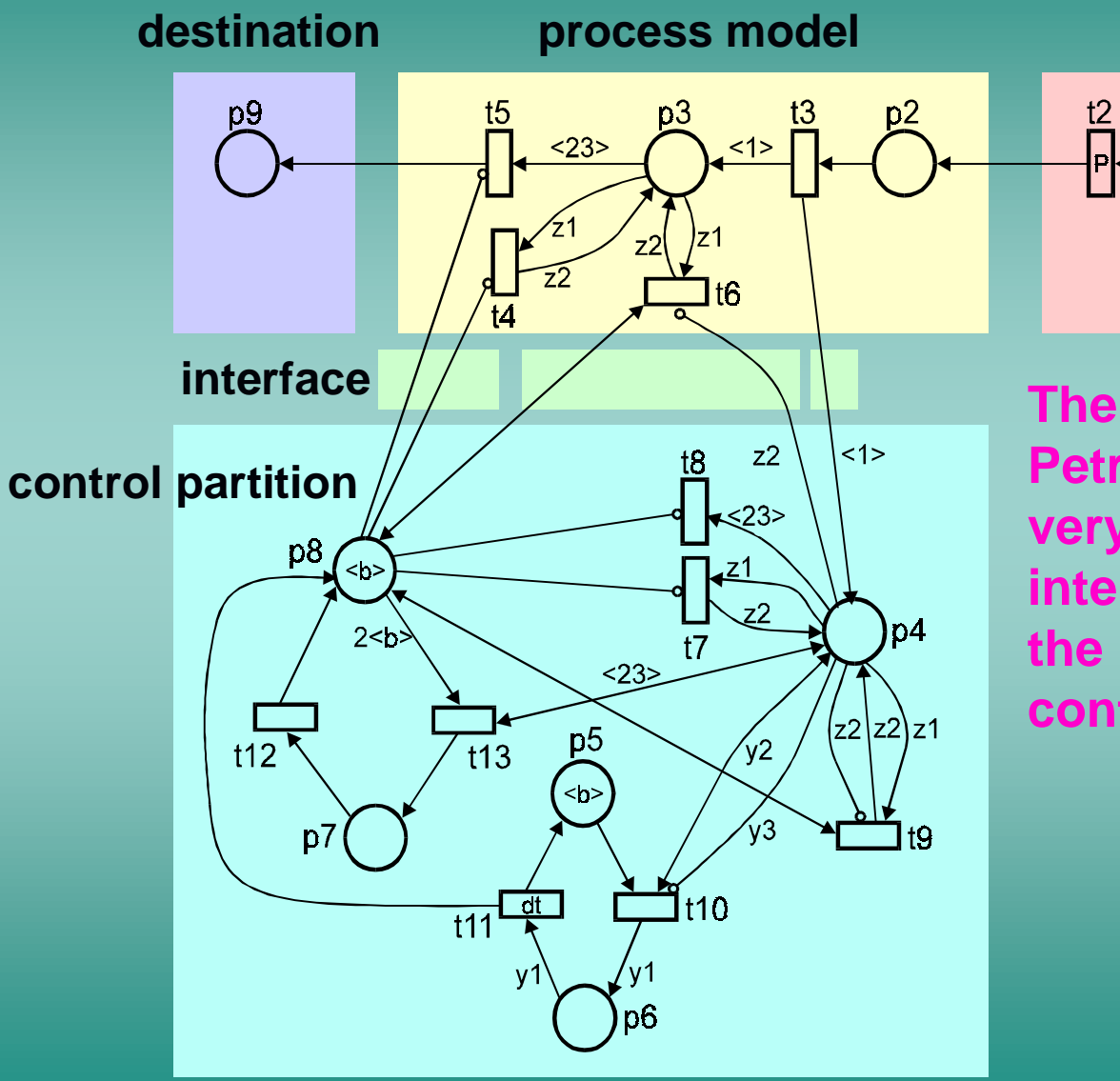

**stimulus** 

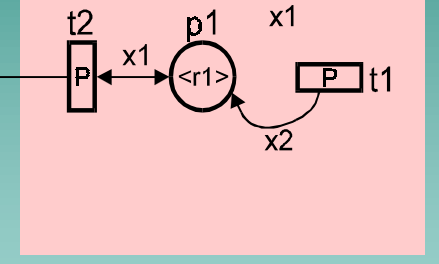

The use of coloured **Petri Nets leads to a** very compact, lean interface between the process and the control partition

**U** llmenau

**TU llmenau**

#### **Evaluation of the Model**

#### **... by formal analyzing ... by formal analyzing**

- ³³The control partition of the net has to be free of conflicts. The control partition of the net has to be free of conflicts.
- ³ In the unfolded net the places representing the belt have to In the unfolded net the places representing the belt have to be 1-safe. be 1-safe. ³
- ³ Invariant analysis can be done. Invariant analysis can be done. ³
- ³ Unmeant deadlocks can be detected. Unmeant deadlocks can be detected.  $\blacktriangleright$

#### **... by simulating ... by simulating**

- ³ Effects of changing some net parameters are immediately Effects of changing some net parameters are immediately visible. visible. ³
- Fixing the input rate to maximum or minimum shows worst Fixing the input rate to maximum or minimum shows worst case behaviour of the model. case behaviour of the model. ³
- Statistical evaluation can be used for prediction of Statistical evaluation can be used for prediction of quantitative properties of the process. quantitative properties of the process.

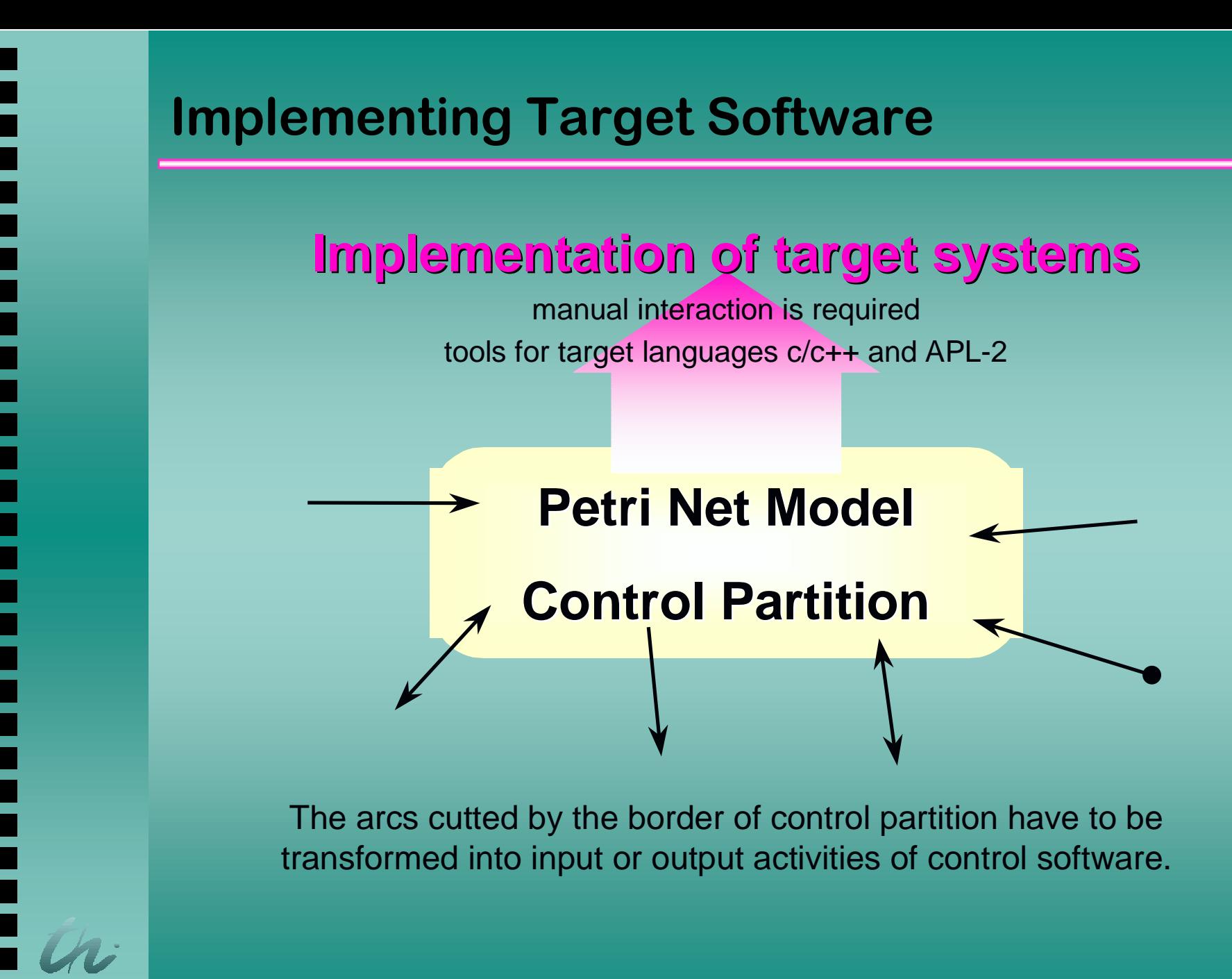

**TU llmenau**

 $\overline{\mathbf{u}}$  , and the contract of the contract of the contract of the contract of the contract of  $\overline{\mathbf{u}}$  ,  $\overline{\mathbf{u}}$ 

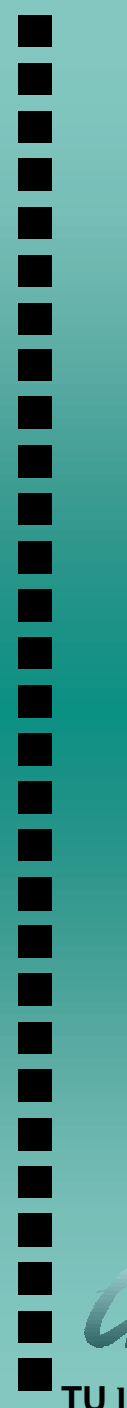

### **Different Types of Cutted Arcs**

#### **Incoming test-arc**

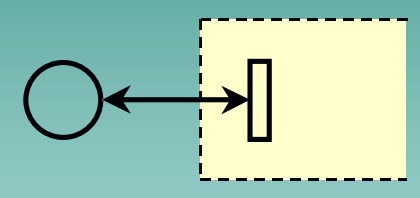

replace by...

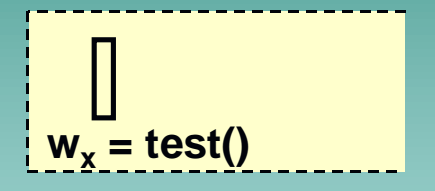

#### **Incoming post-arc (safe)**

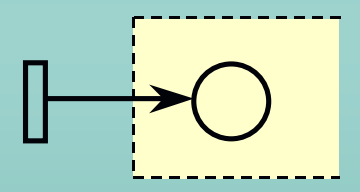

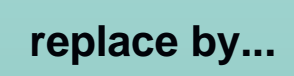

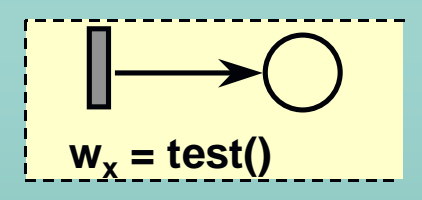

#### **Outgoing pre-arc**

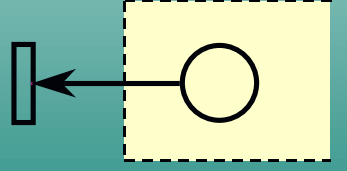

replace by...

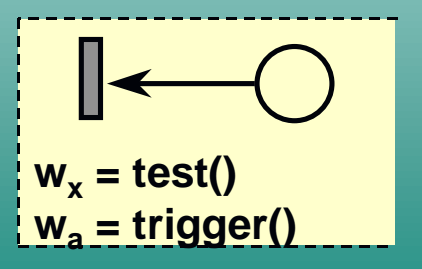

**TU Ilmenau** 

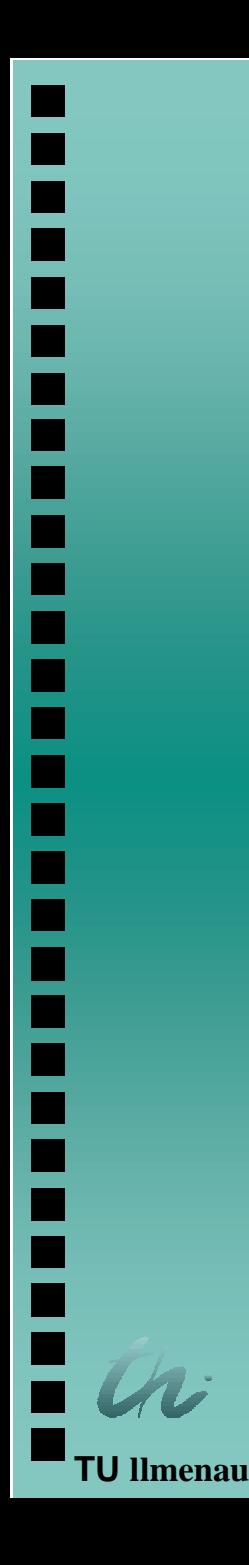

#### Conclusions

- Discrete-time Coloured Petri Nets have been used for detailed modelling of a complex conveyor transportation process.
- ³ The folded (coloured) form of representation allows a better understanding of the net model compared to the original (unfolded) net.
- ³ Simulation and formal analysis of the model led to the detection of design errors and to a considerable improvement of the system architecture.
- ³ Petri Nets (again) proved to be well suited for supporting (almost) all phases of the development process for industrial control software.

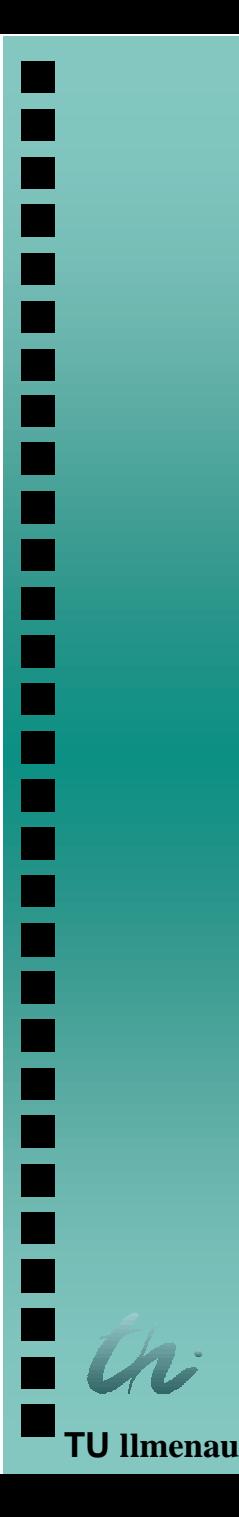

## **Further Work**

- ³ At the price of reduced analyzability, the modelling power of Petri Nets can be increased by introducing additional attributes such as
	- tokens with data structures
	- fuzzy extensions for solving conflicts.
- ³ The tools for simulation and analyzing these nets require further improvement.
- ³ In particular, developing of graphical front-ends will lead to more ergonomic application-specific layers.